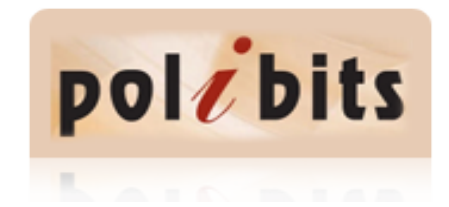

[Polibits](http://www.redalyc.org/revista.oa?id=4026) ISSN: 1870-9044 polibits@nlp.cic.ipn.mx Instituto Politécnico Nacional México

Herrera Lozada, Juan Carlos; González Robles, Juan Carlos; Cruz Contreras, Agustín Inversores de Giro para Motores a Pasos en Dispositivos de Lógica Programable Polibits, núm. 32, 2005, pp. 29-33 Instituto Politécnico Nacional Distrito Federal, México

[Disponible en: http://www.redalyc.org/articulo.oa?id=402640445006](http://www.redalyc.org/articulo.oa?id=402640445006)

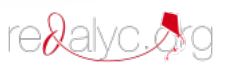

 [Cómo citar el artículo](http://www.redalyc.org/comocitar.oa?id=402640445006) Þ

- [Número completo](http://www.redalyc.org/fasciculo.oa?id=4026&numero=40445)
- [Más información del artículo](http://www.redalyc.org/articulo.oa?id=402640445006) Þ
- [Página de la revista en redalyc.org](http://www.redalyc.org/revista.oa?id=4026)  $\mathbb P$

Sistema de Información Científica Red de Revistas Científicas de América Latina, el Caribe, España y Portugal Proyecto académico sin fines de lucro, desarrollado bajo la iniciativa de acceso abierto

# *Inversores de Giro para Motores Inversores de Giro para Motores a Pasos en Dispositivos de Lógica a Pasos en Dispositivos de Lógica Programable Programable*

*Juan Carlos Herrera Lozada, Juan Carlos González Robles, Agustín Cruz Contreras Profesores del CIDETEC-IPN*

l control de motores a pasos (unipolares o bipolares) tiene una gran aplicación práctica. Básicamente se busca invertir el sentido del giro en cualquier momento sin caer en condiciones críticas. *E*

Es importante reconocer las diferentes alternativas de implementación; por lo general, se resuelve utilizando algún microcontrolador u otro driver monolítico con funcionamiento específico.

En este trabajo se consideran dispositivos de lógica programable (PLDs), siendo alternativas de bajo costo (como en el caso de un GAL), con magnífico desempeño y velocidad, reconfigurables y adaptables a aplicaciones simples o complejas (utilizando FPGA o CPLD).

#### *Teoría de Motores a Pasos*

Un motor a pasos (*stepper motor*) tiene la propiedad de moverse de un paso a otro, por cada pulso de reloj que se le aplique. Así, puede realizar 15 pasos en un mismo sentido si se le aplican 15 pulsos de reloj. Dependiendo de las características del motor, es posible tener pasos muy pequeños (por ejemplo de 1.8°, por

lo que después de 200 pulsos completará una vuelta a razón de 1.8°  $x 200 = 360°$ ) o pasos muy grandes (por ejemplo de 90°, completando una vuelta con 4 pulsos a razón de  $90^{\circ}$  x 4 = 360 $^{\circ}$ ).

Un motor de este tipo es muy socorrido en diseños que requieren posicionar con exactitud el rotor. Lo anterior resulta difícil en los motores de CD, debido a que estos giran libremente al aplicar un voltaje y si se desea detener el rotor es necesario retirar el voltaje de alimentación, lo cual no garantiza que el rotor se detendrá en una posición predefinida. De cualquier modo, existen técnicas que controlan la duración de pulsos de reloj que pueden hacer que un motor a CD se posicione de manera exacta, como sucede con los servo motores. En cuanto a su funcionamiento y configuración, los motores a pasos se clasifican en tres tipos: unipolares, bipolares y multifase. Nos enfocamos sólo al motor unipolar, cuyo control es el más simple.

Un motor a pasos consta de dos partes principales: el rotor y el estator (Figura 1). El rotor es la parte central del motor, conformada por un imán permanente que gira debido a que el estator tiene bobinas que cuando se excitan adecuadamente generan un campo electromagnético que produce el movimiento del imán en alguna dirección. Lo anterior indica que, para que el motor dé un paso, basta excitar la o las bobinas correspondientes.

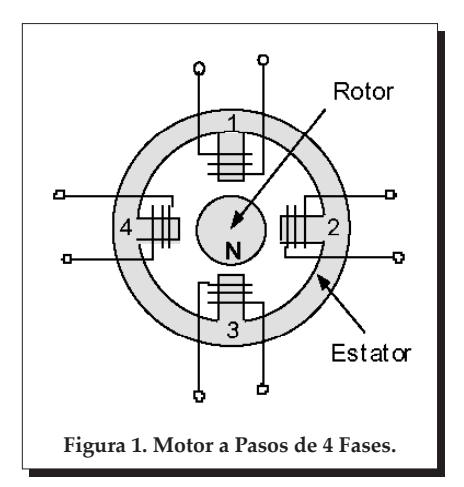

El motor unipolar que se utilizó en este trabajo[1] es de 4 fases, o bien, 2 bobinas individuales donde cada una de ellas está separada por un tap o conexión central (punto común); de ahí que se consideren 4 bobinas en vez de dos (**Figura 2**). Cada bobina tiene asociados dos cables para la alimentación tanto positiva como negativa; sin embargo, el tap central es común a todas, por lo que físicamente sólo vemos 5 cables: el común

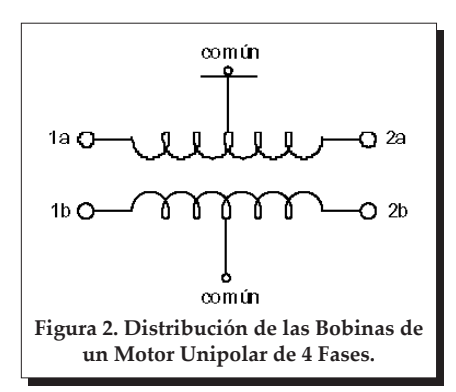

y los cables individuales para cerrar la alimentación de las 4 bobinas.

Es importante notar que si se decide conectar el común a GND, se excitará las bobinas con Vm (voltaje nominal del motor). Si por el contrario, se conecta el común a Vm, se necesitará excitarlas con GND. Todo se resume a polarizar correctamente cada bobina. Consideremos el caso en que se conecta el común a GND y las bobinas se excitan con Vm. De acuerdo a las características eléctricas del motor (12 V, 150 mA, 75 Ω en cada bobina), con el cable negro como **común**, el cable blanco y el verde conformando **1a** y **2a** respectivamente, así como el cable rojo y el cable café como **1b** y **2b**, es posible sugerir la **Figura 3**.

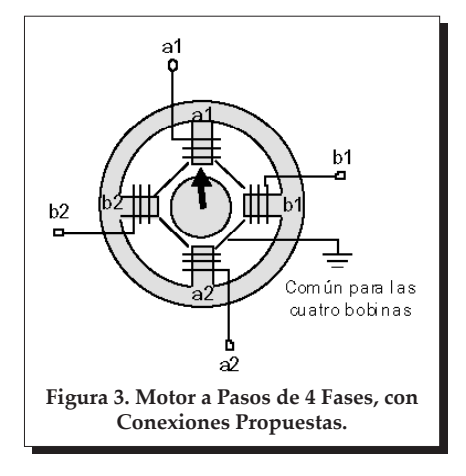

En dicha figura se interpreta que para *a1=1, b1=0, a2=0* y *b2=0*, el rotor apuntará hacia la bobina **a1**, debido a que es la única que está excitada. Si se desea que el rotor aparezca en la posición marcada por la **Figura 4**, es necesario aplicar *a1=0, b1=0, a2=1* y *b2=0*.

La secuencia debe respetar obligatoriamente un orden; se sobreentiende que el rotor no puede pasar instantáneamente de la posición en la **figura 3** a la posición marcada por la **figura 4** sin haber recorrido las posiciones previas, no importando el sentido del giro. Opcionalmente,

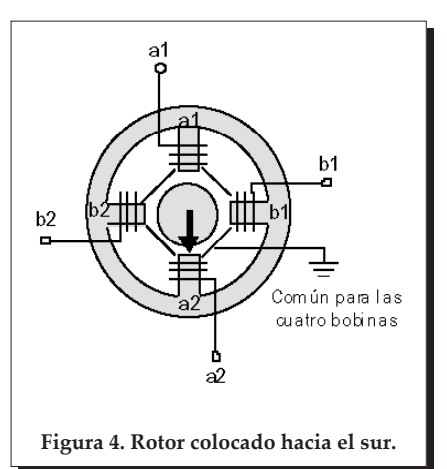

el rotor puede adquirir una posición intermedia, si se excitan dos bobinas coincidentes (cercanas) al mismo tiempo (**Figura 5**). Lo anterior implica un mayor torque, al igual que una mayor demanda de corriente. El estado aplicado es *a1=0, b1=1, a2=1* y *b2=0*.

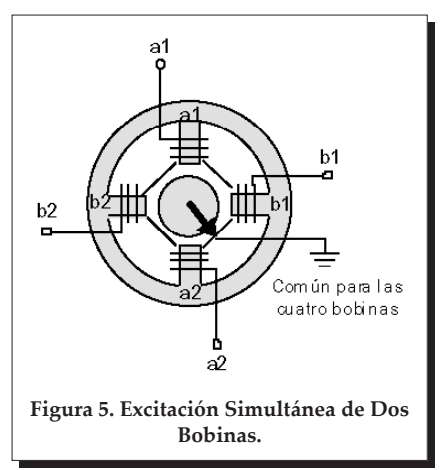

Se tienen tres posible secuencias a seguir: *Paso Completo Wave Drive, Paso Completo Normal* y *Medio Paso*. Para la primera secuencia de movimiento se plantea la siguiente tabla, excitando de manera individual cada bobina.

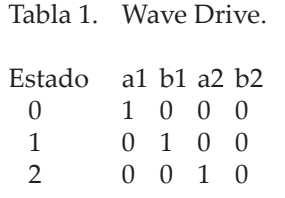

*Diseño del Inversor de Giro en un GAL*

Un código aproximado en ABEL HDL, dirigido a un GAL16V8, para resolver la secuencia de *medio paso* se lista a continuación. En la máquina de estados se ha incluido un estado inicial para obligar el inicio del conteo  $(E0 = 0, 0, 0, 0)$ , por lo que los estados reales de la secuencia se desplazan una posición y después del estado final E8 no se regresa a E0, sino a E1. La variable dir permite cambiar el giro del motor. La variable stop tiene lógica negativa y permite detener el motor manteniendo el estado presente de la máquina de estados, lo cual es recomendable para garantizar una secuencia de restablecimiento lógica. El código se sintetizó con ayuda del software de desarrollo *isp Lever* de *Lattice Semiconductors*.

MODULE motor\_pasos «Secuencia de Medio Paso reloj,dir,stop pin 1,2,3; «salidas registradas a1, b1, a2, b2 pin 14,15,16,17 istype 'reg, dc';

«declaración de set sreg=[a1,b1,a2,b2]; E0=[0,0,0,0]; E1=[1,0,0,0]; E2=[1,1,0,0]; E3=[0,1,0,0]; E4=[0,1,1,0]; E5=[0,0,1,0]; E6=[0,0,1,1]; E7=[0,0,0,1]; E8=[1,0,0,1];

Equations sreg.clk=reloj; state\_diagram sreg

state E0: IF dir THEN E1 ELSE E8;

state E1: IF !stop THEN E1 ELSE IF dir THEN E2 ELSE E0;

state E2: IF !stop THEN E2 ELSE IF dir THEN E3 ELSE E1;

state E3: IF !stop THEN E3 ELSE IF dir THEN E4 ELSE E2;

state E4: IF !stop THEN E4 ELSE IF dir THEN E5 ELSE E3;

state E5: IF !stop THEN E5 ELSE IF dir THEN E6 ELSE E4;

state E6: IF !stop THEN E6 ELSE IF dir THEN E7 ELSE E5;

state E7: IF !stop THEN E7 ELSE IF dir THEN E8 ELSE E6;

state E8: IF !stop THEN E8 ELSE IF dir THEN E1 ELSE E7;

**END** 

El motor necesita un voltaje de 12 Volts y una corriente de 150 mA por bobina. El GAL no entrega estos valores nominales, por lo que es necesario agregar una etapa de potencia a su salida, para amplificar la corriente. Así mismo, se debe considerar un voltaje de 5 Volts para el GAL y uno de 12 Volts para el motor. La etapa de potencia (driver) se puede implementar con un integrado monolítico ULN2003 que entrega hasta 500mA y presenta la característica de ser un driver con trabajo invertido, es decir, complementará los datos entrantes. En realidad no existe problema alguno, porque sólo basta con conectar el común a los 12 Volts nominales y conservar la misma tabla de secuencias establecida, ya que un «1» al entrar al driver se convertirá en un «0».

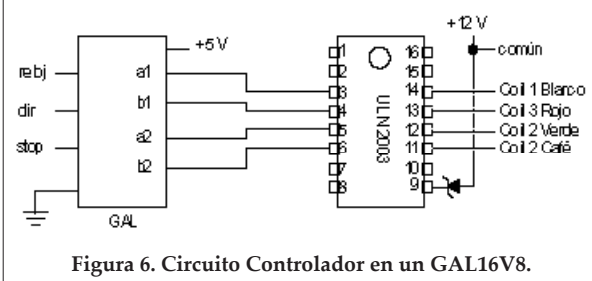

El circuito que se construyó se muestra en la **Figura 6**. El diodo zener es de 12 Volts.

*Circuito Controlador en un GAL16V8*

Las **Figuras 7 y 8**, muestran la implementación física. Los leds se utilizaron para verificar el cambio en las salidas. Para el voltaje nominal del motor (12 Volts) se utilizó un regulador 7812 y para la alimentación del GAL (5 Volts) se utilizó el voltaje de la tarjeta de desarrollo del FPGA, la cual se comentará posteriormente.

### *Diseño del Inversor de Giro en un FPGA*

La arquitectura FPGA tiene diferencias con la propia de los CPLD; sin embargo, el diseño y la implementación son similares. Recordando que las herramientas de síntesis lógicas estándar soportan descripciones en ABEL, VHDL y Verilog, se realizó una descripción adicional del mismo controlador en VHDL. La intención es proporcionar una idea simple de cómo es posible definir una macro reutilizable para controlar varios motores a la vez, gracias al gran número de terminales y recursos lógicos dentro de un dispositivo de este tipo.

El código que resuelve el control a medio paso, se muestra a continua-

ción. La descripción se realizó en VHDL.

library IEEE; use IEEE.std\_logic\_1164.all; use IEEE.std\_logic\_arith.all; use IEEE.std\_logic\_unsigned.all;

—Secuencia de Medio Paso entity motor\_pasos is port (

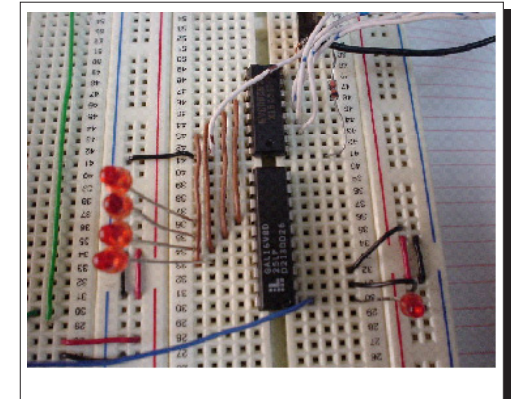

**Figura 7. Controlador en un GAL16V8.**

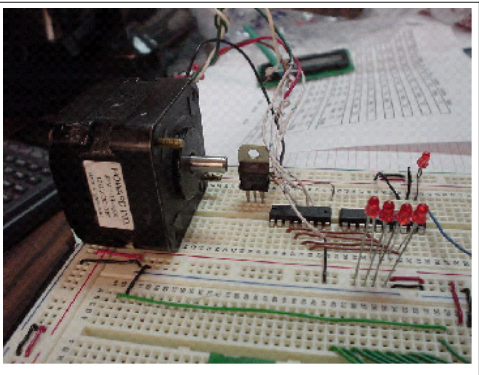

**Figura 8. Circuito Controlador con Motor, vista frontal.**

RELOJ, RESET, STOP, DIR: in STD\_LO-GIC; DATO\_MOTOR: out STD\_LOGIC\_VEC-TOR(3 downto 0) );

end motor\_pasos;

architecture motor\_arch of motor\_pasos is type state\_type is (INICIA, CERO, UNO, DOS, TRES, CUATRO, CINCO, SEIS, SIETE); signal estado, estado\_siguiente: state\_type; begin arranque\_motor:process (RELOJ, RESET) begin if RESET='0' then estado <= INICIA: elsif RELOJ='1' and RELOJ'event then estado <= estado\_siguiente; end if; end process arranque motor; estados\_motor:process (estado, DIR, STOP) begin

case estado IS when INICIA => if STOP='0' then estado\_siguiente <= INICIA; elsif DIR='1' then estado\_siguiente <= CERO; else estado\_siguiente <= SIETE; end if;

XV 1 32 polibits 31

when CERO => if STOP='0' then estado\_siguiente <= CERO; elsif DIR='1' then estado\_siguiente <= UNO; else estado\_siguiente <= SIETE; end if;

when UNO => if STOP='0' then estado\_siguiente <= UNO; elsif DIR='1' then estado\_siguiente <= DOS; else estado\_siguiente <= CERO; end if;

when DOS => if STOP='0' then estado\_siguiente <= DOS; elsif DIR='1' then estado\_siguiente <= TRES; else estado\_siguiente <= UNO; end if;

when TRES => if STOP='0' then estado\_siguiente <= TRES; elsif DIR='1' then estado\_siguiente <= CUATRO; else estado\_siguiente <= DOS; end if;

when CUATRO => if STOP='0' then estado\_siguiente <= CUATRO; elsif DIR='1' then estado\_siguiente <= CINCO; else estado\_siguiente <= TRES; end if;

when CINCO => if STOP='0' then estado\_siguiente <= CINCO; elsif DIR='1' then estado\_siguiente <= SEIS; else estado\_siguiente <= CUATRO; end if;

when SEIS => if STOP='0' then estado\_siguiente <= SEIS; elsif DIR='1' then estado\_siguiente <= SIETE; else estado\_siguiente <= CINCO; end if;

when SIETE => if STOP='0' then estado\_siguiente <= SIETE; elsif DIR='1' then estado\_siguiente <= CERO; else estado\_siguiente <= SEIS; end if;

END CASE; end process estados\_motor;

salida:process(estado) begin case estado IS when INICIA => DATO\_MOTOR <= «0000»; when CERO => DATO\_MOTOR <= «1000»;

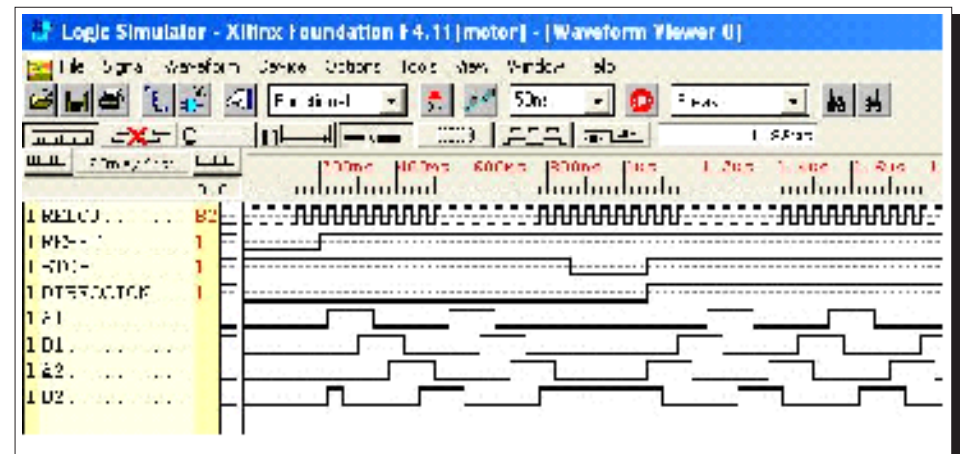

**Figura 9. Resultados de Simulación Para el Controlador, en VHDL.**

when UNO => DATO\_MOTOR <= «1100»;  $\Rightarrow$  DATO\_MOTOR  $\le$ «0100»;  $\Rightarrow$  DATO\_MOTOR  $\le$ «0110»; when CUATRO => DATO\_MOTOR <= «0010»; when CINCO => DATO MOTOR <= «0011»; when SEIS => DATO\_MOTOR <= «0001»; when SIETE => DATO\_MOTOR <= «1001»; when others => NULL; END CASE; end process salida;

199919999999999 **Figura 11. Controlador en FPGA.**

end motor\_arch;

La implementación del controlador se realizó sobre un FPGA XC4010XL de Xilinx (tarjeta XESS) sintetizando el código con el ambiente de desarrollo *Foundation* (**Figuras 9** y **10**)*,* obteniendo resultados satisfactorios.

De manera similar al circuito del GAL, fue necesario el dispositivo ULN2003 para compensar la demanda de corriente en las bobinas del motor. La **Figura 11**, muestra la tarjeta de desarrollo utilizada para validar los resultados.

La frecuencia de trabajo es de hasta 6MHz, aunque para elementos de respuesta mecánica son suficientes 10 KHz.

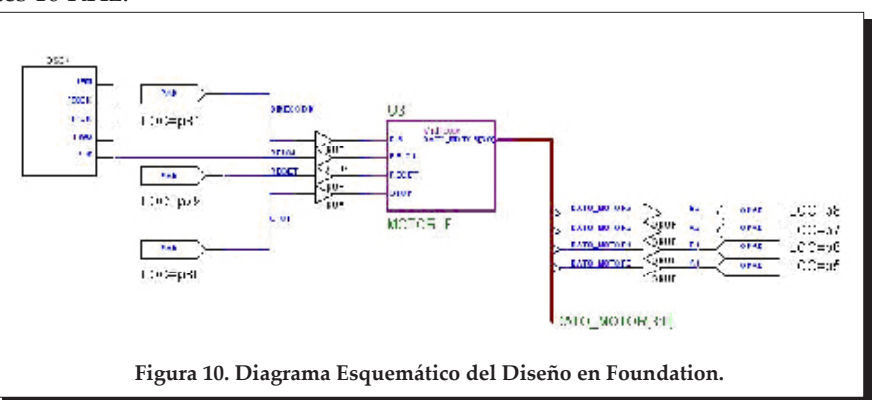

#### *Conclusiones*

El inversor de giro implementado en el GAL16V8 resultó muy económico en comparación a los drivers monolíticos existentes. La lógica descrita es muy simple, por lo que el diseñador puede optar por el HDL de su preferencia sin cambios drásticos en el código. Es posible realizar un controlador para dos motores en un GAL22V10, manteniendo la misma filosofía de diseño.

En código se hace extensivo para dispositivos de arquitectura avanzada, como FPGA y CPLD. Tratando los controladores como macros dentro de un esquemático se facilita la implementación de sistemas completos para controlar varios motores

de forma paralela. Por tratarse de estándares, los códigos en ABEL y VHDL pueden sintetizarse sobre dispositivos de otros fabricantes (Actel, Altera, Lattice), vía software de propietario.

Los trabajos planteados a futuro implican una comparación detallada con la alternativa de microcontroladores. La iniciativa presentada por los dispositivos de lógica programable por sí misma deriva en una mayor versatilidad, aunado al diseño contemporáneo de la electrónica digital para actualizar los programas de estudio de la Ingeniería Electrónica y áreas afines.

*Bibliografía*

- **[1]** Sebastian Michael J. *Application - Specific Integrated Circuits*. Addison Wesley, 2000.
- **[2]** *Synopsis, FPGA Express with Verilog HDL and VHDL, Reference Manual*. Xilinx in line, 2002.
- **[3]** Walerly, John. *Digital Design*. Prentice Hall, 2002.